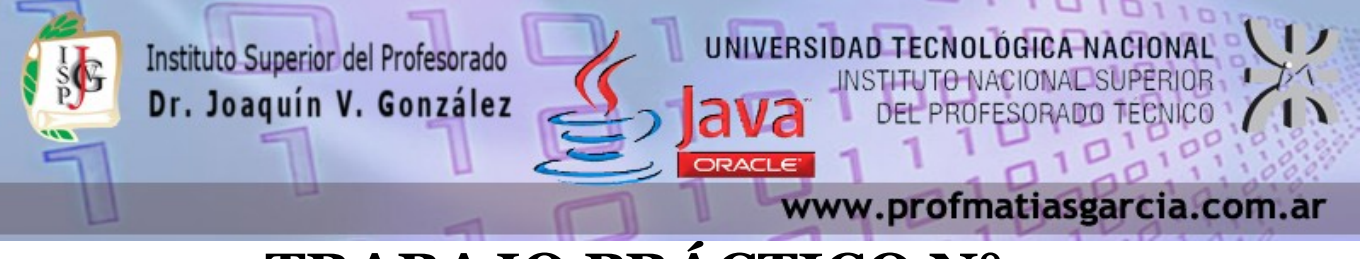

# **TRABAJO PRÁCTICO N° 5**

**Forma de entrega:** En un único proyecto cree un paquete por ejercicio con el nombre correspondiente "EjercicioN" y luego comprima dicho proyecto en "Nombre\_Apellido–TP5.rar" para subirlo a la plataforma. **Ayuda:** En caso de no comprender alguna consigna o tener dudas, puede solicitarse asistencia enviando un email a [consultas@profmatiasgarcia.com.ar](mailto:consultas@profmatiasgarcia.com.ar) con el asunto "Programación 3 TM Nombre y Apellido TP5 CONSULTA". **Modalidad:** Individual

### **Ejercicio 1**

Desarrolle un programa que utilice varios hilos concurrentes para encontrar el valor máximo de un array de 100 números enteros generados aleatoriamente. Cada hilo investigará un subarray de 10 unidades, y el programa principal deberá coordinarse con ellos, para extraer la solución final de las soluciones parciales. Provea la exclusión mutua y la sincronización que considere necesarias.

## **Ejercicio 2**

Un problema clásico de la comunicación entre procesos ocurre en una peluquería. La peluquería tiene un barbero, una silla de peluquero y n sillas para que se sienten los clientes en espera, si es que los hay. Si no hay clientes presentes, el barbero se sienta en su silla de peluquero y se duerme. Cuando llega un cliente, éste debe despertar al barbero dormilón. Si llegan más clientes mientras el barbero corta el cabello de un cliente, ellos se sientan (si hay sillas desocupadas). Escriba un programa en java que permita modelar el problema.

### **Ejercicio 3**

Implemente un programa que reciba a través de sus argumentos una lista de ficheros y cuente cuantas líneas, palabras y caracteres hay en cada fichero, así como el total entre todos los ficheros. Modifíquelo para que se cree un thread por cada fichero a contar, cuidando de obtener igualmente el total. Mida cuanto tiempo emplea la versión secuencial para contar unos cuantos ficheros grandes y cuanto tarda la versión paralela para hacer lo mismo.

## **Ejercicio 4**

Prof: Matias E. García

Desarrollar un programa con GUI que simule una carrera de caballos. Deberá mostrar el progreso por segundo de cada caballo hasta llegar a la meta en la que ganará uno de ellos.

 **Página 1 de 1**

Opcional: Poder realizar apuestas por diferentes apostadores y luego indicar quienes ganaron.